## SAP ABAP table VXDD12TV {Delta for DD12TV}

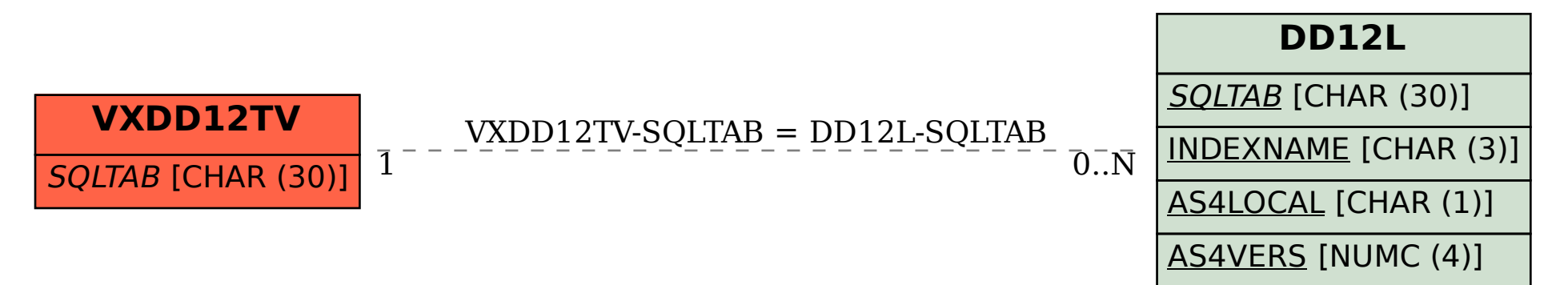